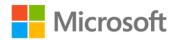

## Microsoft® Excel® 2010 Formulas and Functions Inside Out

Egbert Jeschke, Helmut Reinke, Sara Unverhau, Eckehard Pfeifer, Bodo Fienitz, Jens Bock

ISBN: 978-0-7356-5802-8 First printing: December, 2011

To ensure the ongoing accuracy of this book and its companion content, we've reviewed and confirmed the errors listed below. If you find a new error, we hope you'll report it to us on our website: www.microsoftpressstore.com/contact-us/errata.

| Page | Location                                            | Description                                                                                                    | Date corrected |
|------|-----------------------------------------------------|----------------------------------------------------------------------------------------------------|----------------|
|      | Companion<br>content,<br>Chapter 1                  | The title in J1 reads:<br>Totoal price                                                                                                    | 8/27/2013      |
|      | Excel_Pivot_Data.xlsx practice                      |                                                                                                    |                |
| 45   | Second<br>paragraph,<br>formula; third<br>paragraph | Second paragraph formula reads:  =DATE(YEAR(TODAY()), 31,3)- WEEKDAY(DATE(YEAR(TODAY()),31,3),2)  Should read:  =DATE(YEAR(TODAY()),4,)-WEEKDAY(DATE(YEAR(TODAY()),4,))+1  Third paragraph should read: DATE(YEAR(TODAY()),4,) returns March 31st of the current year. WEEKDAY(DATE(YEAR(TODAY()),4,)) returns the weekday number of March 31st in the current year. So by subtracting this value from the last day of the month and adding one day, you get the date of the last | 4/26/2013      |
| 64   | Fourth and sixth paragraphs, code blocks            | Fourth paragraph code block should read: =SERIES(charts!\$C\$4,charts!\$B\$5:\$B\$19,charts!\$C\$5:\$C\$19,1)  Sixth paragraph code block should read: =SERIES(Lookup.xlsx!chartDay,charts!\$B\$5:\$B\$19,Lookup.xlsx!chartData,1)                                                                                                    | 4/26/2013      |

Last updated 7/31/2015 Page 1 of 18

| Page | Location                            | Description                                                                                                    | Date corrected |
|------|-------------------------------------|----------------------------------------------------------------------------------------------------|----------------|
| 71   | Figure 2-26<br>and Figure 2-27      | The formula under Figure 2-26 reads:<br>7 "=COUNTA(C2,C185)"                                                                    | 4/26/2013      |
|      |                                     | Should read:<br>=COUNTA(C2:C185)                                                                                                |                |
|      |                                     | The formula under Figure 2-27 reads: "AVERAGE(C2:C185)"                                                                         |                |
|      |                                     | Should read:<br>=AVERAGE(D2:D185)                                                                                               |                |
| 86   | Sample Files reader aid             | Reads: Practice_Database.xls or Practice_Database.xlsx                                                                          | 4/26/2013      |
|      |                                     | Should read: Financial mathematics.xls or Financial mathematics.xlsx                                                            |                |
| 163  | Sample Files reader aid             | Reads: The sample files are found in the Chapter05 folde.                                                                       | 4/26/2013      |
|      |                                     | Should read: The sample files are found in the Chapter05 folder.                                                                |                |
| 175  | Step 3 formula                      | Should read: 3. Enter the following formula as the condition: =B4<>INDIRECT(ADDRESS(ROW(B4),COLUMN(B4),TRUE,TRUE,"Accide nt1")) | 4/26/2013      |
| 203  | Top of page                         | Reads: Custom functions and their arguments are also listed alphabetically in the Custom category                               | 4/26/2013      |
|      |                                     | Should read: Custom functions and their arguments are also listed alphabetically in the User Defined category                   |                |
| 207  | Middle of page, two instances       | Reads: Else Feature = 1 ID = ""                                                                                                 | 4/26/2013      |
|      |                                     | Should read: Else Feature = 2 ID = ""                                                                                           |                |
| 208  | Bottom of page, last Else statement | Reads: AreaQuad = (Length1 and Length2)/2*Height Should read:                                                                   | 4/26/2013      |
|      |                                     | AreaQuad = (Length1 + Length2)/2*Height                                                                                         |                |

Last updated 7/31/2015 Page 2 of 18

| Page | Location                   | Description                                                                                                    | Date corrected |
|------|----------------------------|----------------------------------------------------------------------------------------------------|----------------|
| 209  | Bottom of page             | Reads: AreaQuad = (Length1 and Length2)/2*Height                                                                                                    | 4/26/2013      |
|      |                            | Should read:<br>AreaQuad = (Length1 + Length2)/2*Height                                                                                                    |                |
| 239  | Bottom of page             | Reads:<br>TIME(150,0,0)                                                                                                    | 4/26/2013      |
|      |                            | Should read:<br>TIME(0,150,0)                                                                                                    |                |
| 259  | Last formula<br>on page    | Reads: =CLEAN("inter"&CHARACTER(13)&"continental"&CHARACTER(32)&"flight")                                                                                                    | 4/26/2013      |
|      |                            | Should read: =CLEAN("inter"&CHAR(13)&"continental"&CHAR(32)&"flight")                                                                                                    |                |
| 259  | Bottom of page             | Reads:which removes the line break (CHARACTER(13)) and keeps the space (CHARACTER(32)):                                                                                                    | 4/26/2013      |
|      |                            | Should read:which removes the line break CHAR(13) and keeps the space CHAR(32):                                                                                                    |                |
| 282  | Bottom third<br>of page    | Reads:  =SEARCH("r","intercontinental flight"1) returns 5.  =SEARCH("R""intercontinental flight"1) returns 5.  =SEARCH("t""intercontinental flight"1) returns 3.  =SEARCH("I""intercontinental flight"1) returns 1.  =SEARCH("i""intercontinental flight"1) returns 1.  =SEARCH("i""intercontinental flight"1) returns 1.        | 4/26/2013      |
|      |                            | Should read: =SEARCH("r","intercontinental flight",1) returns 5. =SEARCH("R""intercontinental flight",1) returns 5. =SEARCH("t""intercontinental flight",1) returns 3. =SEARCH("I""intercontinental flight",1) returns 1. =SEARCH("i""intercontinental flight",1) returns 1. =SEARCH("i""intercontinental flight",2) returns 10. |                |
| 294  | Formulas on page           | Reads: AND(MOD(MONTH(B13),3)=0;DAY(B13)>20                                                                                                    | 4/26/2013      |
|      |                            | Should read:<br>AND(MOD(MONTH(B13),3)=0;DAY(B13)>20)                                                                                                    |                |
| 329  | Example,<br>middle of page | Reads: This is more flexible then the LOOKUP(                                                                                                    | 4/26/2013      |
|      |                            | Should read: This is more flexible than the LOOKUP()                                                                                                    |                |

Last updated 7/31/2015 Page 3 of 18

| Page | Location                     | Description                                                                                                | Date corrected |
|------|------------------------------|----------------------------------------------------------------------------------------------------|----------------|
| 339  | Sample Files<br>reader aid   | Reads: Use the Column-Row worksheet                                                                        | 4/26/2013      |
|      |                              | Should read: Use the Columns-Row worksheet                                                                 |                |
| 343  | Sample Files<br>reader aid   | Reads: Use the MTRANS worksheet                                                                            | 4/26/2013      |
|      |                              | Should read: Use the TRANSPOSE worksheet                                                                   |                |
| 349  | Middle of page               | Reads:                                                                                                    | 4/26/2013      |
|      |                              | w is equal to anything else.                                                                               |                |
|      |                              | Should read:v is equal to anything else.                                                                   |                |
| 400  | Second                       | Reads:                                                                                                    | 4/26/2013      |
|      | bulleted item                | criteria2:"">1000"                                                                                         |                |
|      |                              | Should read:                                                                                               |                |
| 120  | Sample Files                 | criteria2:">10000"  Reads:                                                                                 | 4/26/2013      |
| 428  | Sample Files<br>reader aid   | Use the CORREL() worksheet in the Probability.xls or Probability.xlsx sample file.                         | 4/20/2013      |
|      |                              | Should read: Use the CORREL() worksheet in the Regression.xls or Regression.xlsx sample file.              |                |
| 439  | Note reader                  | Note reader aid reads:                                                                                     | 4/26/2013      |
|      | aid and first sentence after | If the one of the criteria                                                                                 |                |
|      | Figure 12-34                 | Should read:                                                                                               |                |
|      |                              | If one of the criteria                                                                                     |                |
|      |                              | First sentence after Figure 12-34 reads:                                                                   |                |
|      |                              | As you can see in Figure 12-34, the number of months with sales over \$150,000 increased by eight in 2008. |                |
|      |                              | Should read:                                                                                               |                |
|      |                              | As you can see in Figure 12-34, the number of months with sales over \$150,000 increased to eight in 2008. |                |
| 459  | Sample Files                 | Reads:                                                                                                    | 4/26/2013      |
|      | reader aid                   | Use the FINV or F.INV.RT worksheet                                                                         |                |
|      |                              | Should read:                                                                                               |                |
| 460  | B                            | Use the F.INV worksheet                                                                                    | · la c la c ·  |
| 469  | Bottom of page               | should read:<br>x = B32                                                                                    | 4/26/2013      |
|      |                              | known_y's = cell range \$C\$2:\$C\$31                                                                      |                |
|      |                              | Known_x's = cell range \$B\$2:\$B\$31                                                                      |                |

Last updated 7/31/2015 Page 4 of 18

| Page | Location                 | Description                                                             | Date corrected |
|------|--------------------------|-------------------------------------------------------------------------|----------------|
| 473  | Second                   | Reads:                                                                  | 4/26/2013      |
|      | paragraph                | The four classes are specified in the Class column.                     |                |
|      |                          | Should read:                                                            |                |
|      |                          | The four classes are specified in the Category column.                  |                |
| 489  | First                    | First sentence should read:                                             | 4/26/2013      |
| 103  | paragraph,               | and online orders between January 2006 and June 2008.                   | 1, 20, 2013    |
|      | first sentence           | '                                                                       |                |
|      | and first                | First bulleted item should read:                                        |                |
|      | bulleted item            | website visits between January 2006 and June 2008.                      |                |
| 490  | Penultimate              | Reads:                                                                  | 4/26/2013      |
|      | sentence                 | and press Ctrl+Page Up+Enter                                            |                |
|      | under Note<br>reader aid | Should read:                                                            |                |
|      | reader ald               | and press Ctrl+Shift+Enter                                              |                |
| 493  | Second                   | Reads:                                                                  | 4/26/2013      |
| 133  | paragraph,               | First you have to calculate the speed v in m/s for the actual miles     | 1,20,2013      |
|      | second                   | travelled                                                               |                |
|      | sentence                 |                                                                         |                |
|      |                          | Should read:                                                            |                |
|      |                          | First, you have to calculate the speed v in m/s for the actual miles    |                |
|      |                          | traveled                                                                | . / /          |
| 503  | Sample Files reader aid  | Reads:<br>KURTOSIS                                                      | 4/26/2013      |
|      | reduer diu               | KUKTUSIS                                                                |                |
|      |                          | Should read:                                                            |                |
|      |                          | KURT                                                                    |                |
| 504  | Penultimate              | Reads:                                                                  | 4/26/2013      |
|      | paragraph in             | After you have entered an array formula, press Ctrl+Page Up+Enter.      |                |
|      | Note reader aid          |                                                                         |                |
|      |                          | Should read:                                                            |                |
| F44  | 1 1 1                    | After you have entered an array formula, press Ctrl+Shift+Enter.        | 1/25/2012      |
| 511  | Last sentence in Caution | Reads: After you are finished, press the F2-key and Ctrl+Page Up+Enter. | 4/26/2013      |
|      | reader aid               | After you are finished, press the F2-key and Chitrage Optcher.          |                |
|      | reduct and               | Should read:                                                            |                |
|      |                          | After you are finished, press Ctrl+Shift+Enter.                         |                |
| 515  | Last sentence            | Reads:                                                                  | 4/26/2013      |
|      | in Caution               | After you are finished, press the F2-key and Ctrl+Page Up+Enter.        |                |
|      | reader aid               |                                                                         |                |
|      |                          | Should read:                                                            |                |
| E4.C | 0 1                      | After you are finished, press Ctrl+Shift+Enter.                         | 4 10 0 10 0 10 |
| 516  | Second                   | Reads:                                                                  | 4/26/2013      |
|      | paragraph,<br>second     | (see Figure 12-72 later in this section).                               |                |
|      | sentence                 | Should read:                                                            |                |
|      | 331161136                | (see Figure 12-91 later in this section).                               |                |
|      |                          | -                                                                       |                |

Last updated 7/31/2015 Page 5 of 18

| Page | Location                                     | Description                                                                                   | Date corrected |
|------|----------------------------------------------|-----------------------------------------------------------------------------------------------|----------------|
| 532  | First paragraph<br>beneath Figure<br>12-101  | Reads: Regarding number_f = 6 in Figure 12-89                                                 | 4/26/2013      |
|      |                                              | Should read:                                                                                  |                |
|      |                                              | Regarding number_f = 6 in Figure 12-101                                                       |                |
| 534  | Third paragraph                              | Reads:<br>Figure 12-55                                                                        | 4/26/2013      |
|      |                                              | Should read:<br>Figure 12-102                                                                 |                |
| 569  | Third bulleted item                          | Reads: order (required)                                                                       | 4/26/2013      |
|      |                                              | Should read: order (optional)                                                                 |                |
| 571  | Third bulleted item and last bulleted item   | Reads:<br>order (required)                                                                    | 4/26/2013      |
|      | on page                                      | Should read:<br>order (optional)"                                                             |                |
| 617  | Note reader<br>aid, first<br>paragraph, last |                                                                                               | 4/26/2013      |
|      | sentence                                     | Should read:and press Ctrl+Shift+Enter                                                        |                |
| 619  | Bottom of page, fifth paragraph              | Reads: If the data contains outliers-that is, a few values that are to high or to low         | 4/26/2013      |
|      |                                              | Should read: If the data contains outliers-that is, a few values that are too high or too low |                |
| 620  | Second<br>sentence                           | Reads: This means that 5 percent of the original values are excluded from the calculation.    | 4/26/2013      |
|      |                                              | Should read:<br>This means that 6% from the higher and 6% from the lower values are excluded. |                |
| 634  | First<br>paragraph,<br>first sentence        | Reads: Figure 12-45                                                                           | 4/26/2013      |
|      |                                              | Should read:<br>Figure 12-156                                                                 |                |

Last updated 7/31/2015 Page 6 of 18

| Page          | Location                         | Description                                         | Date corrected  |
|---------------|----------------------------------|-----------------------------------------------------|-----------------|
| 699, 700      | Last bulleted                    | On page 699, reads:                                 | 4/26/2013       |
|               | item on 699<br>and second        | Date (required)                                     |                 |
|               | bulleted item                    | Should read:                                        |                 |
|               | on 700                           | Date_Purchased (required)                           |                 |
|               |                                  | On page 700, reads:                                 |                 |
|               |                                  | Residual_Value (required)                           |                 |
|               |                                  | Should read:                                        |                 |
|               |                                  | Salvage_Value (required)                            |                 |
| 702           | Second and fourth bulleted items | In the second bulleted item, reads: Date (required) | 4/26/2013       |
|               |                                  | Should read:                                        |                 |
|               |                                  | Date_Purchased (required)                           |                 |
|               |                                  | In fourth bulleted item, reads:                     |                 |
|               |                                  | Residual_Value (required)                           |                 |
|               |                                  | Should read:                                        |                 |
|               |                                  | Salvage_Value (required)                            |                 |
| 705           | Third                            | Reads:                                              | 4/26/2013       |
|               | paragraph                        | the examples for RATE() and YIELD()                 |                 |
|               |                                  | Should read:                                        |                 |
|               |                                  | the examples for PRICE() and YIELD()                |                 |
| 708           | Third                            | Reads:                                              | 4/26/2013       |
|               | paragraph                        | the examples for RATE() and YIELD()                 |                 |
|               |                                  | Should read:                                        |                 |
|               |                                  | the examples for PRICE() and YIELD()                |                 |
| 709, 711, 712 | Examples first                   | Reads:                                              | 4/26/2013       |
|               | sentence                         | the examples for RATE() and YIELD()                 |                 |
|               |                                  | Should read:                                        |                 |
|               |                                  | the examples for PRICE() and YIELD()                |                 |
| 717           | Second                           | Reads:                                              | 4/26/2013       |
|               | bulleted item                    | Residual_Value (required)                           | , ,             |
|               |                                  | Should read:                                        |                 |
|               |                                  | Salvage_Value (required)                            |                 |
| 720           | Syntax and                       | Reads:                                              | 4/26/2013       |
|               | fourth bulleted                  |                                                     | ., = 5, = 5 = 5 |
|               | item, two                        |                                                     |                 |
|               | instances                        | Should read:                                        |                 |
|               |                                  | Redemption                                          |                 |

Last updated 7/31/2015 Page 7 of 18

| Page     | Location                        | Description                               | Date corrected |
|----------|---------------------------------|-------------------------------------------|----------------|
| 725      | Last bulleted                   | Reads:                                    | 4/26/2013      |
|          | item on page                    | Nominal_Interest (required)               |                |
|          |                                 | Should read:                              |                |
|          |                                 | Coupon (required)                         |                |
| 727      | Example                         | The first table of the example reads:     | 4/26/2013      |
|          |                                 | Nominal Interest                          |                |
|          |                                 | Should read:                              |                |
|          |                                 | Coupon                                    |                |
|          |                                 | Reads:                                    |                |
|          |                                 | 3.25%                                     |                |
|          |                                 | Should read:                              |                |
|          |                                 | 3.5%                                      |                |
|          |                                 | The last sentence in the paragraph reads: |                |
|          |                                 | nominal interest                          |                |
|          |                                 | Should read:                              |                |
|          |                                 | coupon                                    |                |
| 732      | Bulleted items                  |                                           | 4/26/2013      |
|          |                                 | Capital (required)                        |                |
|          |                                 | Should read:                              |                |
|          |                                 | Interest (required)                       |                |
|          |                                 | Reads:                                    |                |
|          |                                 | Principal (required)                      |                |
|          |                                 | Should read:                              |                |
|          |                                 | Schedule (required)                       |                |
| 734, 735 | Fourth                          | Reads:                                    | 4/26/2013      |
|          | bulleted item<br>(734) and      | Repayment                                 |                |
|          | second                          | Should read:                              |                |
|          | bulleted item<br>(734)          | Redemption                                |                |
| 738      | Second                          | Reads:                                    | 4/26/2013      |
|          | bulleted item<br>and Table 15-4 | Estimated_Value                           |                |
|          | and rable 13-4                  | Should read:                              |                |
|          |                                 | Guess                                     |                |
|          |                                 |                                           |                |

Last updated 7/31/2015 Page 8 of 18

| Page     | Location                                       | Description                                                                                                    | Date corrected |
|----------|------------------------------------------------|----------------------------------------------------------------------------------------------------|----------------|
| 740      | Sample Files<br>reader aid and<br>Sample       | Reads: Use the IRR worksheet                                                                                                    | 4/26/2013      |
|          | worksheet file<br>in "Defined<br>Name" section | Should read: Use the IKV worksheet                                                                                                    |                |
| 742, 743 | Syntax and<br>third bulleted<br>item on page   | Page 742 reads: Nominal_Interest                                                                                                    | 4/26/2013      |
|          | 742, second sentence in Example on pg          | Should read:<br>Coupon                                                                                                    |                |
|          | 743                                            | Page 743 reads:<br>January, 4, 2030                                                                                                    |                |
|          |                                                | Should read:<br>January 4, 2013                                                                                                    |                |
| 744      | Syntax and second and third bulleted           | Reads:<br>Investment                                                                                                    | 4/26/2013      |
|          | items                                          | Should read: Finance_rate                                                                                                    |                |
|          |                                                | Reads:<br>Reinvestment                                                                                                    |                |
|          |                                                | Should read: Reinvest_rate                                                                                                    |                |
| 746      | Syntax and second bulleted item                | Reads:<br>Periods                                                                                                    | 4/26/2013      |
|          |                                                | Should read:<br>Npery                                                                                                    |                |
| 751      | Table 15-6,<br>last sentence<br>on page, and   | Throughout Table 15-6, commas should replace periods in the numbers. For example it should be 15,000 rather than 15.000.                                        | 4/26/2013      |
|          | Table 15-7                                     | The sample files worksheet has surpluses spelled with two s's. It should be surpluses.                                                                          |                |
|          |                                                | The last sentence on page 751 says August 30, 2010. To make it consistent with the sample file, it should read: six years                                       |                |
|          |                                                | Table 15-7, Duration column has years listed under the Duration Year header. To match the workbook these should show the numbers of the years from 1 through 6. |                |

Last updated 7/31/2015 Page 9 of 18

| Page     | Location                                | Description                                                                                                    | Date corrected |
|----------|-----------------------------------------|----------------------------------------------------------------------------------------------------|----------------|
| 752, 753 | Syntax and miscellaneous bulleted items | The syntax on page 752 and the bulleted items at the top of page 753 should be changed to the following to be in alignment with the formulas in Excel: | 4/26/2013      |
|          |                                         | Reads:                                                                                                    |                |
|          |                                         | First_Interest_Date                                                                                                    |                |
|          |                                         | Should read:                                                                                                    |                |
|          |                                         | First_Coupon                                                                                                    |                |
|          |                                         | Reads:                                                                                                    |                |
|          |                                         | Yield                                                                                                    |                |
|          |                                         | Should read:                                                                                                    |                |
|          |                                         | Yld                                                                                                    |                |
|          |                                         | Reads:                                                                                                    |                |
|          |                                         | Repayment                                                                                                    |                |
|          |                                         | Should read:                                                                                                    |                |
|          |                                         | Redemption                                                                                                    |                |
|          |                                         | The last bulleted item on page 753 reads: First_Interest_Date                                                                                          |                |
|          |                                         |                                                                                                    |                |
|          |                                         | Should read: First_Coupon                                                                                                    |                |
|          |                                         | Thist_coupon                                                                                                    |                |

Last updated 7/31/2015 Page 10 of 18

| Page | Location                         | Description                                                              | Date corrected |
|------|----------------------------------|--------------------------------------------------------------------------|----------------|
| 756  | Throughout                       | Whole page                                                               | 4/26/2013      |
|      | page                             | Reads:                                                                   |                |
|      |                                  | First_Interest_Date                                                      |                |
|      |                                  | Should read:                                                             |                |
|      |                                  | First_Coupon                                                             |                |
|      |                                  | Reads:                                                                   |                |
|      |                                  | Repayment                                                                |                |
|      |                                  | Should read:                                                             |                |
|      |                                  | Redemption                                                               |                |
|      |                                  | Sixth bulleted item reads:                                               |                |
|      |                                  | Price and Yield                                                          |                |
|      |                                  | Should read:                                                             |                |
|      |                                  | Price                                                                    |                |
|      |                                  | Penultimate sentence on page reads:                                      |                |
|      |                                  | It is similar to the calculation shown earlier in Figure 15-7.           |                |
|      |                                  | Should read:                                                             |                |
|      |                                  | It is similar to the calculation shown later in Figure 15-7 on page 770. |                |
| 757  | Syntax and                       | Reads:                                                                   | 4/26/2013      |
|      | third, fifth, and sixth bulleted | Last_Interest_Date                                                       |                |
|      | items                            | Should read:                                                             |                |
|      |                                  | Last_Interest                                                            |                |
|      |                                  | Reads:                                                                   |                |
|      |                                  | Yield                                                                    |                |
|      |                                  | Should read:                                                             |                |
|      |                                  | Yld                                                                      |                |
|      |                                  | Reads:                                                                   |                |
|      |                                  | Repayment                                                                |                |
|      |                                  | Should read:                                                             |                |
|      |                                  | Redemption                                                               |                |

Last updated 7/31/2015 Page 11 of 18

| Page          | Location                  | Description                                                              | Date corrected |
|---------------|---------------------------|--------------------------------------------------------------------------|----------------|
| 759, 760, 761 | Sample Files              | Page 759 reads:                                                          | 4/26/2013      |
|               | and Syntax<br>reader aids | Last_Interest_Date                                                       |                |
|               |                           | Should read:                                                             |                |
|               |                           | Last_interest                                                            |                |
|               |                           | Reads:                                                                   |                |
|               |                           | Repayment                                                                |                |
|               |                           | Should read:                                                             |                |
|               |                           | Redemption                                                               |                |
|               |                           | Page 760 reads:                                                          |                |
|               |                           | Last_Interest_Date                                                       |                |
|               |                           | Should read:                                                             |                |
|               |                           | Last_Interest                                                            |                |
|               |                           | Fourth bulleted item reads:                                              |                |
|               |                           | Repayment (required)                                                     |                |
|               |                           | Should read:                                                             |                |
|               |                           | Redemption (required)                                                    |                |
|               |                           | Page 761, in the formula, reads:                                         |                |
|               |                           | Repayment                                                                |                |
|               |                           | Should read:                                                             |                |
|               |                           | Redemption                                                               |                |
|               |                           | Second sentence under Example reads:                                     |                |
|               |                           | It is similar to the calculation in Figure 15-7, shown earlier.          |                |
|               |                           | Should read:                                                             |                |
|               |                           | It is similar to the calculation in Figure 15-7, shown later on page 770 | ).             |
|               |                           |                                                                          |                |

Last updated 7/31/2015 Page 12 of 18

| Page | Location                             | Description                                                                                                    | Date corrected |
|------|--------------------------------------|----------------------------------------------------------------------------------------------------|----------------|
| 770  | Throughout<br>page                   | To keep the illustration in Table 15-7 and the sample worksheet in alignment, in the first paragraph, the number that reads: | 4/26/2013      |
|      |                                      | Should read:<br>4                                                                                                    |                |
|      |                                      | In the second paragraph, where each of the formulas includes:                                                                |                |
|      |                                      | Should read:<br>4                                                                                                    |                |
|      |                                      | The third line of the second paragraph reads: 126                                                                            |                |
|      |                                      | Should read:<br>124                                                                                                    |                |
|      |                                      | The third sentence in the second paragraph reads: counts 239                                                                 |                |
|      |                                      | Should read:<br>counts 236                                                                                                   |                |
|      |                                      | In the same sentence, the amount reads: \$29.47                                                                              |                |
|      |                                      | Should read \$29.50                                                                                                    |                |
|      |                                      | The second line of the fourth paragraph reads: fractional duration of 126 days                                               |                |
|      |                                      | Should read: fractional duration of 124 days                                                                                 |                |
| 771  | Syntax and<br>third bulleted<br>item | Reads: PRICEDISC(Settlement, Maturity, Disc, Repayment, Basis)                                                               | 4/26/2013      |
|      |                                      | Should read: PRICEDISC(Settlement, Maturity, Discount, Redemption, Basis)                                                    |                |
|      |                                      | Third bulleted item reads:<br>Disc                                                                                           |                |
|      |                                      | Should read:<br>Discount                                                                                                    |                |

Last updated 7/31/2015 Page 13 of 18

| Page     | Location                 | Description                                                               | Date corrected |
|----------|--------------------------|---------------------------------------------------------------------------|----------------|
| 772      | First bulleted           | Reads:                                                                    | 4/26/2013      |
|          | item                     | Repayment                                                                 |                |
|          |                          |                                                                           |                |
|          |                          | Should read:                                                              |                |
| 772      | <b>T</b> L 1             | Redemption                                                                | 1/25/2012      |
| 773      | Third                    | Reads: It works according to the pattern RECEIVED(day of purchase, day of | 4/26/2013      |
|          | paragraph<br>from bottom | maturity, usage, repayment, basis) and returns 0.46 percent.              |                |
|          | of page                  | Should read:                                                              |                |
|          |                          | It works according to the pattern RECEIVED(Settlement, Maturity,          |                |
|          |                          | Investment, Redemption, Basis) and returns 500.                           |                |
|          |                          | Reads:                                                                    |                |
|          |                          | RECEIVED()                                                                |                |
|          |                          | Should read:                                                              |                |
|          |                          | INTRATE()                                                                 |                |
| 775, 776 | Second and               | Reads:                                                                    | 4/26/2013      |
|          | third<br>paragraphs      | =PRICEMAT(C3,C4,C2,4%,4.5%,4)                                             |                |
|          | under Example            |                                                                           |                |
|          |                          | =PRICEMAT(C3,C4,C2,4%,2.5%,4)                                             |                |
|          |                          | Page 776 reads:                                                           |                |
|          |                          | Use the ACCRING worksheet                                                 |                |
|          |                          | Should read:                                                              |                |
|          |                          | Use the ACCRINT worksheet                                                 |                |
| 783      | Syntax and               | Reads:                                                                    | 4/26/2013      |
|          | fourth bulleted items    | Redemption                                                                |                |
|          | items                    | Should read:                                                              |                |
|          |                          | Discount                                                                  |                |
|          |                          | Reads:                                                                    |                |
|          |                          | Specifies the percentage of the anticipative interest yield               |                |
|          |                          | Should read:                                                              |                |
|          |                          | Specifies the percentage of the discount rate                             |                |

Last updated 7/31/2015 Page 14 of 18

| Page | Location                     | Description                           | Date corrected |
|------|------------------------------|---------------------------------------|----------------|
| 785  | Syntax and                   | Reads:                                | 4/26/2013      |
|      | first and second             | Purchase_Value                        |                |
|      | bulleted items               | Should read:                          |                |
|      |                              | Cost                                  |                |
|      |                              | Reads:                                |                |
|      |                              | Residual_Value                        |                |
|      |                              | Should read:                          |                |
|      |                              | Salvage                               |                |
| 787  | First                        | The denominator of the formula reads: | 4/26/2013      |
|      | depreciation<br>formula      | -1                                    |                |
|      |                              | Should read:                          |                |
|      |                              | +1                                    |                |
| 789  | First                        | Reads:                                | 4/26/2013      |
|      | paragraph,<br>first sentence | RECEIVED()                            |                |
|      |                              | Should read:                          |                |
|      |                              | INTRATE()                             |                |
| 790  | Syntax of                    | Reads:                                | 4/26/2013      |
|      | TBILLYIELD function          | Price                                 |                |
|      |                              | Should read:                          |                |
|      |                              | Pr                                    |                |
| 790  | Argument list,               |                                       | 4/26/2013      |
|      | third bulleted<br>item       | Price (required)                      |                |
|      |                              | Should read:                          |                |
|      |                              | Pr (required)                         |                |
| 790  | Definition                   | Reads:                                | 4/26/2013      |
|      | paragraph,<br>first sentence | annual interest rate is arrears       |                |
|      |                              | Should read:                          |                |
| 4    |                              | annual interest rate in arrears       |                |
| 791  | Example                      | Reads:                                | 4/26/2013      |
|      | paragraph                    | RECEIVED()                            |                |
|      |                              | Should read:                          |                |
|      |                              | INTRATE()                             |                |
|      |                              |                                       |                |

Last updated 7/31/2015 Page 15 of 18

| Page     | Location                                   | Description                                       | Date corrected |
|----------|--------------------------------------------|---------------------------------------------------|----------------|
| 799      | Syntax and<br>fourth and<br>fifth bulleted | Syntax and fourth bulleted item read: Price       | 4/26/2013      |
|          | items                                      | Should read:                                      |                |
|          |                                            | Pr                                                |                |
|          |                                            | Syntax and fifth bulleted item read:<br>Repayment |                |
|          |                                            | Should read:                                      |                |
|          |                                            | Redemption                                        |                |
| 801      | Formula at top                             |                                                   | 4/26/2013      |
|          | of page                                    | Repayment                                         | , ,            |
|          |                                            | Should read:                                      |                |
|          |                                            | Redemption                                        |                |
| 802      | Last paragraph                             |                                                   | 4/26/2013      |
|          |                                            | the next coupon payment date: April 2, 2011.      |                |
|          |                                            | Should read:                                      |                |
|          |                                            | the next coupon payment date: January 4, 2011.    |                |
| 803      | Third                                      | Reads:                                            | 4/26/2013      |
|          | paragraph,<br>third line                   | target value search                               |                |
|          |                                            | Should read:                                      |                |
|          |                                            | goal seek                                         |                |
| 803, 804 | Third and                                  | Reads:                                            | 4/26/2013      |
|          | fourth bulleted items                      | Price                                             |                |
|          | items                                      | Should read:                                      |                |
|          |                                            | Pr                                                |                |
|          |                                            | Reads:                                            |                |
|          |                                            | Repayment                                         |                |
|          |                                            |                                                   |                |
|          |                                            | Should read:                                      |                |
|          |                                            | Redemption                                        |                |
|          |                                            | Reads:                                            |                |
|          |                                            | RECEIVED()                                        |                |
|          |                                            | Should read:                                      |                |
| -        |                                            | INTRATE()                                         |                |
| 804      | Last                                       | Reads:                                            | 4/26/2013      |
|          | paragraph,<br>first sentence               | results from the repayment amount                 |                |
|          |                                            | Should read:                                      |                |
|          |                                            | results from the redemption amount                |                |

Last updated 7/31/2015 Page 16 of 18

| Page | Location                                     | Description                                                                                                    | Date corrected |
|------|----------------------------------------------|----------------------------------------------------------------------------------------------------|----------------|
| 805  | Fourth paragraph, last sentence              | Reads:<br>(or RECEIVED())                                                                                               | 4/26/2013      |
|      |                                              | Should read: (or INTRATE())                                                                                             |                |
| 805  | Second paragraph,                            | Reads:the difference between repayment and price must be                                                                | 4/26/2013      |
|      | first sentence                               | Should read:                                                                                                    |                |
|      |                                              | the difference between redemption and price must be                                                                     |                |
| 806  | In the syntax<br>line of the<br>YIELDMAT()   | Reads: Price                                                                                                    | 4/26/2013      |
|      | function and in<br>the two<br>bulleted items | Should read:<br>Pr                                                                                                    |                |
| 000  | that follow it                               | Doode                                                                                                    | 4/26/2012      |
| 808  | Second<br>paragraph, last<br>line            | Reads:<br>0.32 percent                                                                                                  | 4/26/2013      |
|      |                                              | Should read:                                                                                                    |                |
|      |                                              | 0.39 percent                                                                                                    |                |
| 808  | Second<br>paragraph,<br>first sentence       | Reads:in the year 2000                                                                                                  | 4/26/2013      |
|      |                                              | Should read:in the year 2010                                                                                            |                |
| 828  | Penultimate                                  | Reads:                                                                                                    | 4/26/2013      |
| 020  | paragraph                                    | The sign number is taken                                                                                                | ., 20, 2013    |
|      |                                              | Should read: The sign of the number is taken                                                                            |                |
| 829  | Top of page,                                 | Reads:                                                                                                    | 4/26/2013      |
|      | second<br>example                            | =CEILING(2345.67,0.5) returns \$2,345.50.                                                                               | , , ,          |
|      |                                              | Should read:<br>=CEILING(2345.67,0.5) returns \$2,346.00.                                                               |                |
| 839  | Background                                   | Reads:                                                                                                    | 4/26/2013      |
|      | section for<br>"FACT"                        | The factorial of a number is the result of the product of all natural numbers of 1.                                     |                |
|      |                                              | Should read: The factorial of a number n is the result of the product of all positive integers less than or equal to n. |                |
| 840  | Second<br>paragraph                          | Reads: All four runners can make first place.                                                                           | 4/26/2013      |
|      |                                              | Should read:  Every of the four ruppers could make first place                                                          |                |
|      |                                              | Every of the four runners could make first place.                                                                       |                |

Last updated 7/31/2015 Page 17 of 18

| Should re                  | 4/26/2013<br>e entered as array formula (with Ctr+Page Up+ Enter).                       |
|----------------------------|------------------------------------------------------------------------------------------|
| Should re                  | e entered as array formula (with Ctr+Page Up+ Enter).                                    |
|                            |                                                                                          |
| has to                     | ad:                                                                                      |
|                            | e entered as array formula (with Ctr+Shift+Enter).                                       |
| 857 First Reads:           | 4/26/2013                                                                                |
| paragraph,you ha<br>second | e to press Ctrl+Page Up+Enter after you enter the formula.                               |
| sentence Should re         | nd:                                                                                      |
| you ha                     | e to press Ctrl+Shift+Enter after you enter the formula.                                 |
| Surface area of Reads:     | 4/26/2013                                                                                |
| a sphere 4*pi*r*2          |                                                                                          |
|                            |                                                                                          |
| Should r                   | od:                                                                                      |
| 4*pi*r^2                   | 1                                                                                        |
| · -                        | ble text should read: 4/26/2013                                                          |
| •                          | nas a roll of wallpaper of 395.67 inch length. He need                                   |
|                            | strips with 96.46 inch length. How many wallpaper strips he om one role? The formula is: |
| receives                   | on one role. The formula is.                                                             |
| =QUOTIE                    | IT(395.67,96.46)                                                                         |
| The resu                   | is 4. He receives 4 wallpaper strips from one role.                                      |
| 872 Last line Reads:       | 4/26/2013                                                                                |
| =ROUND                     | P(18,-1) returns 10                                                                      |
| Should r                   | ad:                                                                                      |
| =ROUND                     | P(18,-1) returns 20                                                                      |
| 877 First complete Reads:  | 4/26/2013                                                                                |
|                            | nust press Ctrl+Page Up+Enter after you enter the formula.                               |
| Should re                  | ad:                                                                                      |
|                            | nust press Ctrl+Shift+Enter after you enter the formula.                                 |

Last updated 7/31/2015 Page 18 of 18